## Umgang mit Gradmaß und Bogenmaß

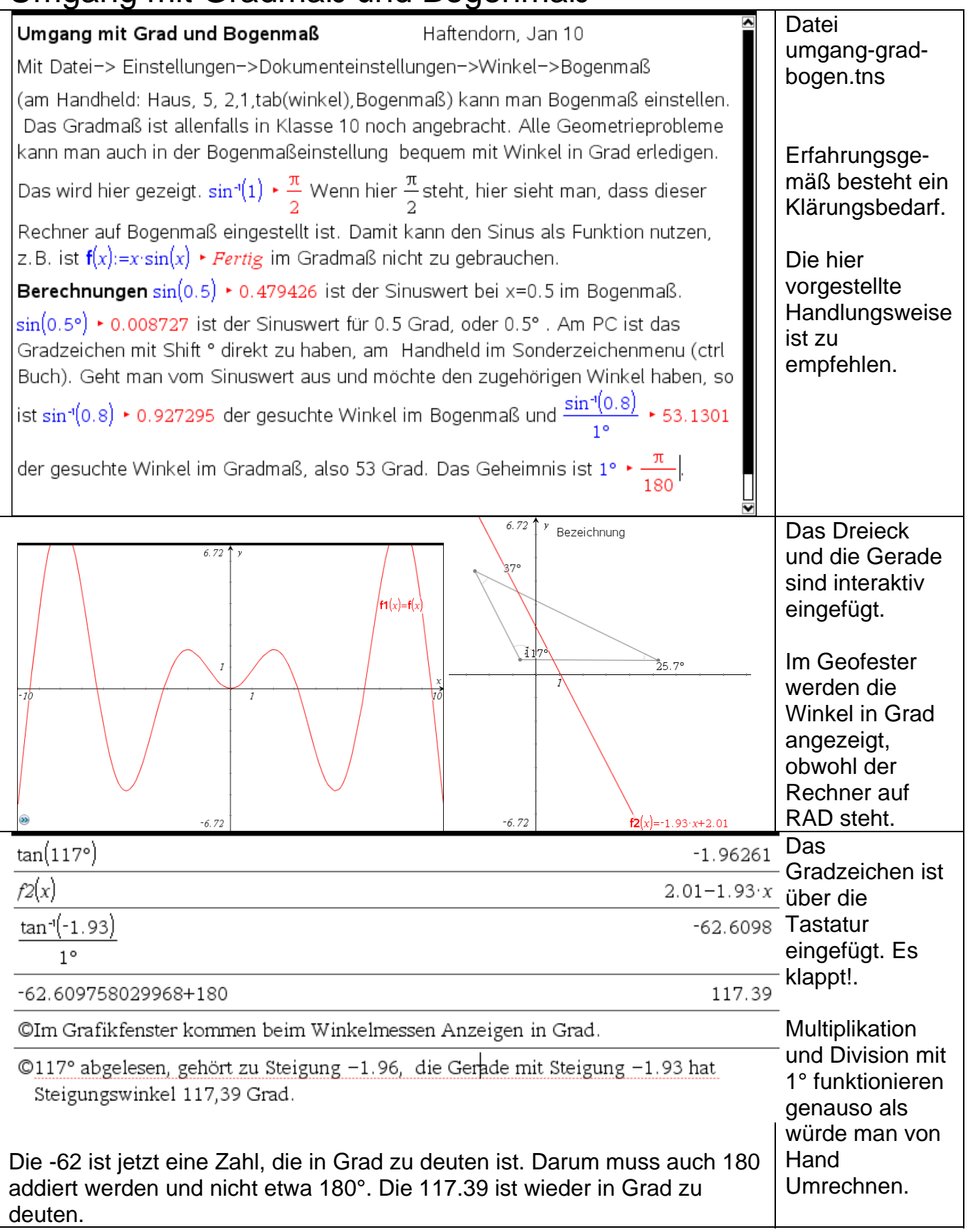